## UW WARMTEPOMP MET HET INTERNET VERBINDEN

Dit WIFI accespoint is nodig om uw warmtepomp te verbinden met het internet. Hiermee kunnen storingen vroegtijdig van afstand worden opgelost of zelfs voorkomen. Voer de stappen uit zoals hieronder weergegeven:

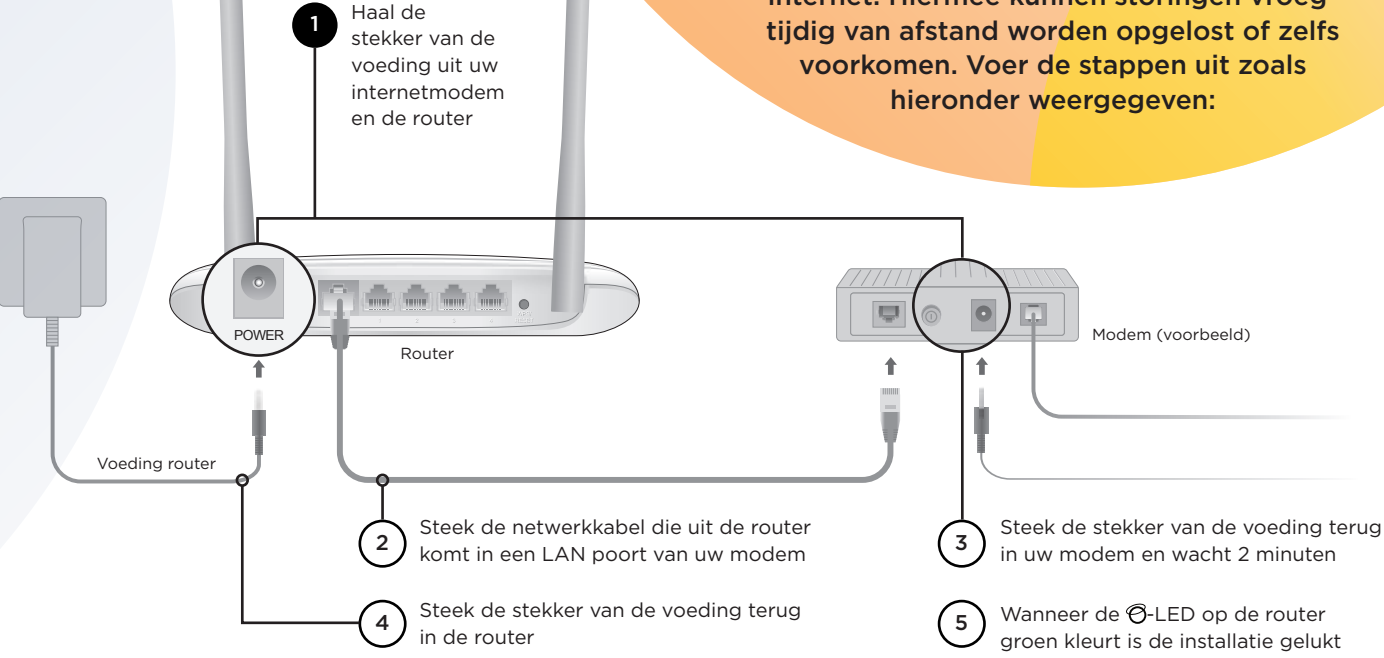

BELANGRIJK

HOME

KLIMAAT

WWW.KLIMAATATHOME.NL - INFO@KLIMAATATHOME.NL